# **zFrame:** Exploiting FLEX-ES for small mainframe users.

zFrame: a Technical Overview and Update
For the

## **MVMUA**

Metropolitan VM Users Association

Mike Hammock
Cornerstone Systems Inc.
IBM zSeries Enablement Solutions
mhammock@csihome.com

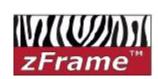

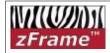

### Cornerstone's zFrame Objectives:

- Integrate proven software and hardware technologies using IBM based systems to support S/390 customers running OS/390, zOS, zVM, and VSE in the below 150 MIPS range.
- Provide a packaged solution capable of supporting mission critical production loads.
- Offer everything, including maintenance and services, at affordable price points.

#### What is "Cornerstone"

- ✓ CSI was established in 1991 as IBM's first business partner with a focus on system services.
- ✓ Became an IBM Business Partner Reseller in 1992
- CSI is currently one of IBM's largest Premier Business Partners
- ✓ HQ in Irvine, CA
- ✓ Offices located in Atlanta, Dallas, Valencia, Toronto, and London with coverage in Europe, Asia, and South America
- ✓ Focus on IBM zSeries Systems and Support including:
  - ✓zOS, zVM, VSE, Websphere, DB2, Linux and UNIX porting, Lotus, and other zSeries products
- CSI is the largest reseller of FLEX-ES(tm) based systems zFrame(tm) and the most experienced.

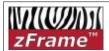

# How zFrames are being used

- Mission Critical Production
  - Insurance, Banking, Government, Military, Retail, Distribution
- Disaster Recovery or Backup **Systems**
- Out-sourcing
- In-sourcing
- Development and Test

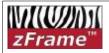

Hardware and Software Emulation - ...some good, some bad, but all are part of our history . . .

- 1401 Emulation on S/360
- 7090 and 7094 on S/360
- FBA
- VTape
- FakeTape
- P/370 and P/390
- **CP/67**
- VM
- VMTool
- Microcode
- LPAR
- First S/360 instructions were executed under emulation on a 7030 in 1963 . . .

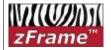

## **FLEX-ES Architectural Compliance**

- Meets all IBM definitions for the zSeries architecture (through ALS3)
  - Subjected to (and passed) the same verification tests as new IBM hardware
- Fully compatible with all current IBM operating systems and products
- Recommended by IBM for developers of new vendor software products

This is a true, full function zSeries system, not just a highly capable API.

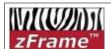

#### **IBM CMOS - FLEX-ES similarities**

#### ■ IBM Systems

#### ■ FLEX-ES

| CP and SAP (System Assist Processor) | Emulated (CP) Processor and Host (SAP) Processor |
|--------------------------------------|--------------------------------------------------|
| CP Instruction Cache                 | Translated Instruction Cache                     |
| IOCP Configuration                   | FLEX-ES Configuration File                       |
| LPARs                                | Multiple Instances                               |

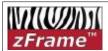

## **Processor Performance**

#### **■ Current Processor Peformance**

- ► Intel Pentium technology allows (approx):
  - Single processor systems up to 36 MIPS
  - Dual processor systems up to 65 MIPS
  - Three processor systems up to 110 MIPS
- ► AMD Opteron (just coming on-line)
  - Single processor up to 60 MIPS
  - Dual/Triple processor of 110 and 140 MIPS
- S/370, ESA, or 64 bit zSeries mode
  - 64 bit currently restricted to PWD systems
    - Runs z/OS 1.6 and zVM 5.1
- 6 GB of memory for S/390
  - Maximum of 1.9 GB per "instance"

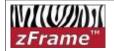

#### **Current zFrame Models**

Standard model base configurations

|             | MIPS (approx)    | S/390<br>Memory | Disk<br>(GB) | # of<br>Proc. | xSeries            |
|-------------|------------------|-----------------|--------------|---------------|--------------------|
| z8          | 8<br>(throttled) | 3.4 GB          | 330 GB       | 2/1           | 232<br>2 x 1.4 GHz |
| z18         | 14-18            | 3.4 GB          | 330 GB       | 2/1           | 232<br>2 x 1.0 GHz |
| <b>z</b> 30 | 30               | 3.4 GB          | 330 GB       | 2/1           | 236<br>2 x 3.2 GHz |
| <b>z60</b>  | 60               | 3.4 GB          | 330 GB       | 2/2           | 236<br>2 x 3.2 GHz |
| <b>z</b> 90 | 110              | 3.4 GB          | 330 GB       | 4/3           | 260<br>4 x 3.6 GHz |

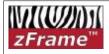

#### **IBM PWD Program**

- PWD = (IBM's) PartnerWorld for Developers (ISVs)
- For Developers of S/390 software to be sold
- Special deals on IBM Software
  - ► "On loan" at no cost
- Special deals on FLEX-ES based solutions
- Special line of zFrame systems for these PWD members

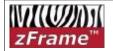

#### **Current zDev Models**

Standard zDev base configurations

|       | MIPS<br>(approx)    | S/390<br>Memory | Disk<br>(GB) | # of<br>Proc. | xSeries                |
|-------|---------------------|-----------------|--------------|---------------|------------------------|
| zPad  | 36<br>(I/O Limited) | 1.25 GB         | 60 GB        | 1/1           | TP T42                 |
| zDev1 | 36                  | 3.4 GB          | 160 GB       | 2/1           | 236<br>2 x 3.6 GHz     |
| zDev2 | 65                  | 3.4 GB          | 330 GB       | 2/2           | 236<br>2 x 3.6 GHz     |
| zDev3 | 105 - 110           | 3.4 GB          | 330 GB       | 4/3           | 260<br>4 x 3.6 GHz     |
| zDevY | 110                 | 6.0 GB          | 420 GB       | 2/2           | Opteron<br>2 x 2.6 GHz |

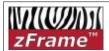

## **More on Opteron zDevY**

- Not available in IBM xSeries "Industrial Strength" Servers
  - ► Not suitable for Commercial / Production
  - ► May be appropriate for development use
- Single Core processors up to 2.6 GHz
  - About 60 MIPS per processor
- Dual Core processors up to 2.2 GHz
  - ► Estimating 45 50 MIPS per processor
- Exploiting economical SATA RAID or high performance SCSI RAID disks

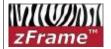

## **IBM Software License Charges**

| MIPS | License Base | Comments                                             |
|------|--------------|------------------------------------------------------|
| 8    | ESL (OTC)    | Inexpensive, OTC:<br>(N/A: zOS, zVM 4.x)             |
| 16   | 1/3 GOLC     | Attractive pricing. Limited to Pentium III 1.0 GHz   |
| 30   | 2/3 GOLC     | Fastest Uni-Processor<br>Less cost than 36 MIPS z800 |
| 60   | GOLC - H30   | Same license as MP3000 H30                           |
| 110  | GOLC - H50   | Same license as MP3000 H50                           |

License base is determined by IBM, is used on an "RPQ" basis uniquely for each system, and is subject to change.

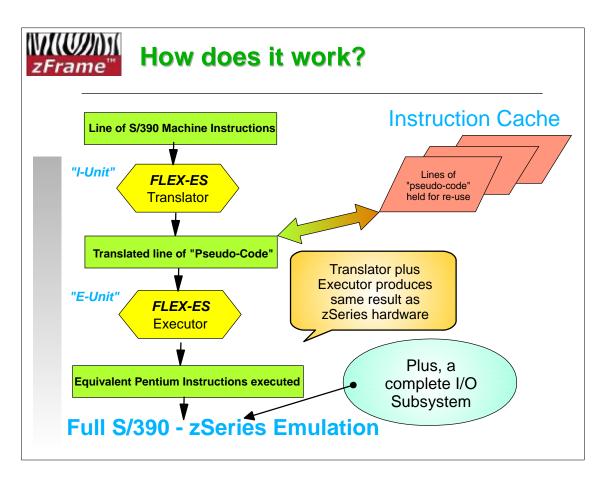

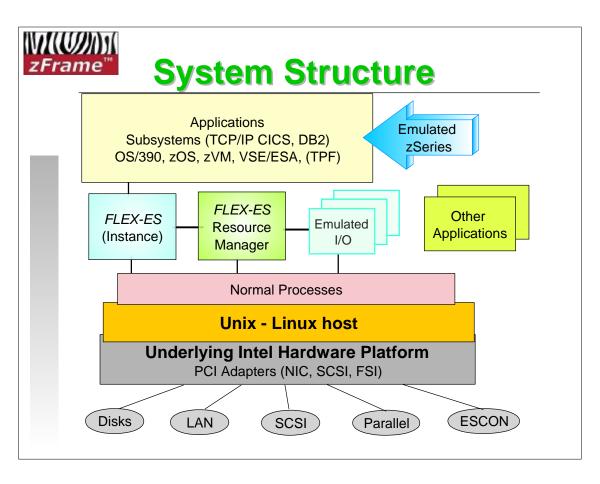

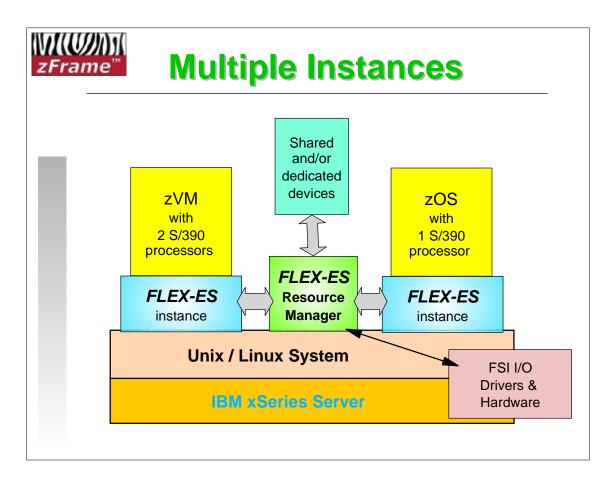

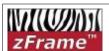

## zFrame Disk Subsystem

#### Disk Capacity

- ► 1.4 or 2.8 TB internal disk capacity
  - Effective S/390 space, in RAID-5 configuration
- ► Multiple more TB when using external disk enclosures
- ► Very economical cost point

#### ■ Disk Performance

- ► Very good performance: 1K 3K IO / sec
- ► 20 30 *micro*seconds for cache read hit
- ► See http://www.perfassoc.com/jsc/pdf/papers/flex-es\_io\_performance\_02.pdf

#### ■ RAID-5 Disk array (IBM ServeRAID adapters)

- Full data redundancy
- 256MB battery backed up cache
- Dual SCSI320 channels for performance
- Benchmarks show RAID-5 gives best performance

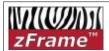

## Other I/O Device Support

- LAN Attachment
  - ► Multi-ported Ethernet adapters: 10/100/1000
- Tape Drives
  - ► 3480, 3490(E), SDLT, etc.
  - ► SCSI, Parallel channel, ESCON channel
- Channels (Parallel & ESCON)
  - Any channel attached devices
    - printers, terminal ctlrs, 37x5, tapes, etc.
- ICA (Integrated Communications Adptr)
  - ► 6 BSC/SDLC lines as ICA (RS232)
- Network attached printers

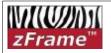

#### **Extended Capabilities**

- Shared DASD
  - Between instances on one system
  - ► Between two different zFrame systems
    - across TCP/IP connection
- CTC Connections
  - Between instances on one system
    - has been used for "basic sysplex" implementation
  - ► Between instances on two different systems
- FakeTape
  - ► Emulate tape on disk files
  - ► Via NFS to another system
- Network Channels
  - Access devices (i.e. tape) on one FLEX system from another FLEX system via IP connection

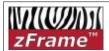

#### **Recent Enhancements**

- Faketape library (AFLIB)
  - And related new functions
- Compressed faketape
  - ► Opens up new possibilities
- Support for SuSE Linux as base
  - Improved flexibility and support
- FLEX-CUB & the zCenter
  - A complete new way to exploit FLEX technology
- Partnerships

Let's look at these in more detail.....

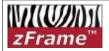

## FakeTape Library: AFLIB

- zOS: integrated into SMS and RMM
  - High function, Tape management system
  - VTS (Virtual Tape System) type capability
  - Tested on and packaged for zOS 1.5 and 1.6
- OS390: Full Integration not available
  - Basic 'automounter' mode only
  - Tested on and packaged for OS/39 2.10
- Features
  - Multiple tape libraries from multiple Instances
  - "Tape library" can be on same system or across channel or NFS connection
  - Library can be on a FLEX-CUB control unit
- **Requirements:** 
  - FLEX-ES Ver, 7
  - Extra cost option

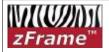

#### fsihost for zVM

- Allows zVM users to issue commands to the host Linux/Unix system
  - can send commands to linux to manipulate files
    - rename (mv), remove, etc.
    - -fsihost (cmd Is-I
    - pipe cms fsihost dev 7ff (cmd cat myfile | > my file a V
  - Can send commands via linux to FLEX-ES command line processor
    - -fsihost (cmd echo mount 580 /faketape/new-file | flexescli localhost zvm
  - Allows automation and control of faketape mounting (or other activities) from within zVM
  - Use 'enabling EXECs' to simplify further
     flex mount 580 /faketape/other-file
- Requirements:
  - Free download for FLEX-ES and FLEX-CUB users

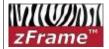

## **Compressed FakeTape**

- FakeTape files can be automatically compressed as they are created
  - Multiple controls on which tape files are compressed
  - Compression is done at the Flex host level
    - Pentium cycles rather than zSeries cycles
  - Transparent to zSeries operating system
  - Consider:
    - writing compressed tape files across an NFS connection to a remote server
    - Combining Compressed FakeTapes with AFLIB
- **Requirements:** 
  - FLEX-ES Ver, 7

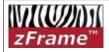

#### Moving to SuSE Pro 9.3 as base

- Just starting a move to use SuSE Pro 9.3 Linux
  - ► Better support than previous RedHat
  - More current version of drivers and kernel
  - ► Positions us better for move to 64 bit
  - ► UnixWare 7.1.4 also available

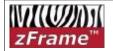

## **Partnerships**

- CA (Computer Associates)
  - Special pricing for FLEX-ES based systems
  - Ongoing relationship between CA & CSI
- Vanguard
  - zVguard: turnkey packaging of IBM and Vanguard products on zFrame at special prices
- Geac
  - ► zFrame based systems for Geac application sets

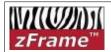

## **CUB: Control Unit Behavior**

- Implemented in the CSI z Center
  - ► Utilizes FLEX-ES I/O capabilities
  - Provide Disk/Tape/Network devices to any "mainframe"
    - Via ESCON/Parallel channels to traditional zSeries
    - via Network Channels to other FLEX/zFrame systems
    - Use AFLIB to implement a Virtual tape system
    - Emulate disks using xSeries hardware
    - Many 'interesting' possibilities

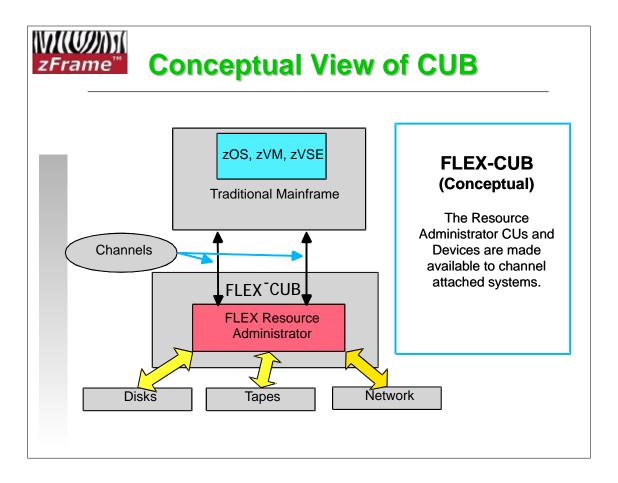

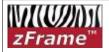

## **Storage Server**

- Emulate multiple types of disk devices
  - ► All are RAID-5 protected using IBM high performance disks and RAID controllers
- Capacities from 330 GB to over 6 TB
- Transparent, tunable, and very effective disk cache (1 – 3 GB of memory)
- One or multiple channels to connect to one or more clients ( DASD can be shared )
- Can be configured as multiple Logical CUs

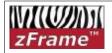

## **Tape Server**

- Two Major kinds of tape service
  - SCSI tape server allows connection of SCSI tape devices to mainframes as traditional 34x0 devices
    - Either media compatible 3480/90 or new technology such as SDLT (320+ GB in one Cartridge)
  - FakeTape server allows creation of a Virtual Tape
     System with up to 6 TB of online storage
    - FSI provided software to support tape library functions in zOS (AFLIB) and zVM. (OEM support for VSE)
    - Backup/offload of tape files via included SDLT tape drive
    - Tape files can be compressed for even greater capacity

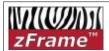

# **Terminal – Network Server**

- Connect your IP attached workstations to your zSeries without using TCP/IP stack cycles
- Makes IP connected workstations appear as local, non-SNA 3270 devices on a 3174
- Can be "EMIF'ed", providing operator console support to multiple LPARs (as IBM 2074) replacing multiple 3174s.
- IP attached workstations utilize standard "TN3270" type terminal emulators

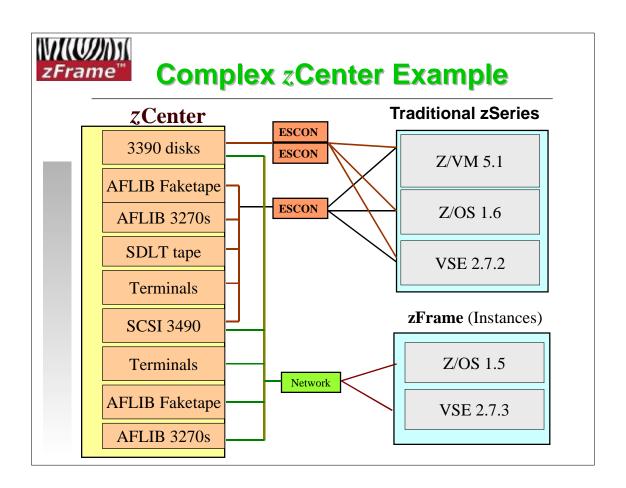

**MVMUA** Oct. 2005

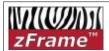

## Full zCenter Configuration

Channels to zSeries

- Combine FLEX-CUB and standard zFrame in one package
  - Provide I/O services to channel attached traditional mainframe
  - With full, normal zFrame processor capabilities
  - In one compact rack mounted package
  - Share DASD between zFrame and zSeries

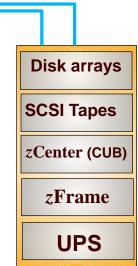

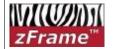

## FLEX-ES - zFrame

- The zFrame uses FLEX-ES as part of a total integrated solution for 'small' S/390 users.
- Other components include
  - ► IBM xSeries eServers
  - Unix or Linux in customized configuration
  - Other I/O (tapes, adapters, etc.)
  - Build & configuration services
  - ► On-Site Installation & Training
  - On-Going Support

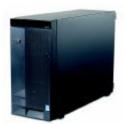

Objective: Provide a product, services, and support, equivalent to a new IBM processor.

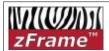

#### **Limitations**

- **There are some limitations** 
  - ► FICON channels (none)
  - ► Parallel Sysplex (no CF or timer)
  - ► No Hardware encryption support
  - 64 bit zSeries support is currently only for PWD developers
  - ► No QDIO emulation / support

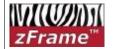

#### Futures.....

- Where do we go from here....?
  - ► Faster Pentium Processors
  - ► Exploit AMD processor family
  - ► 64 bit (IA64, EM64T, or AMD) processors
    - "64 on 64"
  - Changes to IBM Software Licensing
    - Allow 64 bit mode for Commercial users
    - Consistant Software licensing methodology
  - ► Continued FLEX-ES enhancements
    - z9 instructions
    - ..... ?

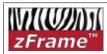

## **Additional References (1)**

#### IBM Redbooks

- ► **SG24-6215:** "NUMA-Q Enabled for S/390: Technical Introduction"
  - Still the best overall introduction to FLEX-ES
  - Skip over NUMA-Q (xSeries 430) specific sections
- ► SG24-6501: "S/390 PWD Netfinity enabled for S/390"
- ► SG24-6507: "S/390 PWD ThinkPad Enabled for S/390"
- ► **SG24-6834:** "S/390 Partners in Development: EFS Systems on a Linux Base"
- ► SG24-7007: "EFS Systems on a Linux Base: Getting Started"
- ► **SG24-7008:** "EFS Systems on a Linux Base: Additional Topics"
  - Excellent for users who want to get a little deeper
  - Not just for Linux based systems

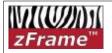

## **Additional References (2)**

#### Whitepaper

"Exploring the I/O Performance Characteristics of Intel Based FLEX-ES Servers for z/OS" by Dr. H. Pat Artis, Performance Associates, Inc.

http://www.perfassoc.com/flex-es\_io\_performance\_02.pdf

- This was on an old server; recent tests on new model shows approx 2x this performance.
- Support Listserve (FLEX-ES)
  - www.listserv.uga.edu to subscribe
- Web pages
  - www.csihome.com (and take the zFrame link)
  - <u>www.funsoft.com</u> (Fundamental Software Inc)